## Opening corrupted pdf files

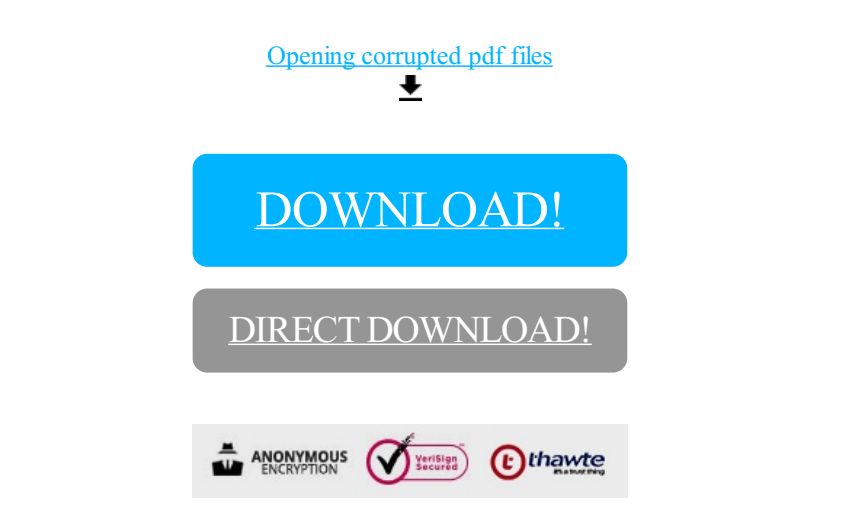

[DOWNLOAD!](http://yoztopdf.ru/78W7?id=opening corrupted pdf files)

DIRECT [DOWNLOAD!](http://yoztopdf.ru/78W7?id=opening corrupted pdf files)

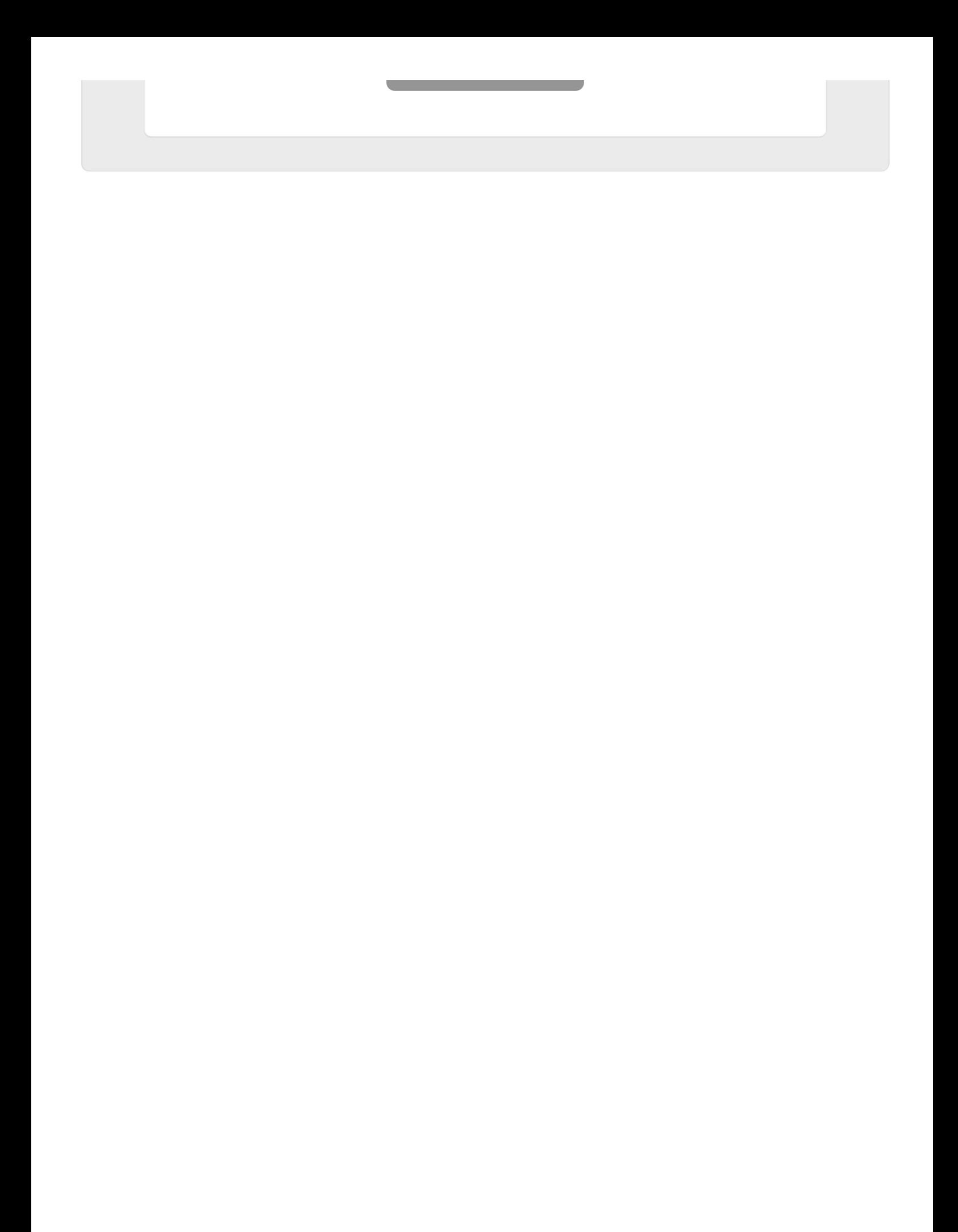